# Shibuya Star

A prototype submission for the IMS Research Competition Category: Young Adult/Teens

Team #14
Peter Pesti
Georgia Institute of Technology

# What is Shibuya Star?

- in situ → for mobile device (PDA)
- satellite view of places on Earth
- allows:
  - coordinating spontaneous action & collaboration
  - location-centric messaging
  - historic messaging (~forum on web)
  - real-time messaging (~IM on web)
- teens & young adults (age 12-26)

## Motivation

- Howard Rheingold: "Smart Mobs: The Next Social Revolution"
- Shibuya represents:
  - being hip
  - i-mode generation
  - meeting place

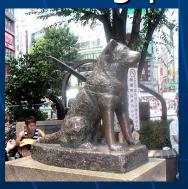

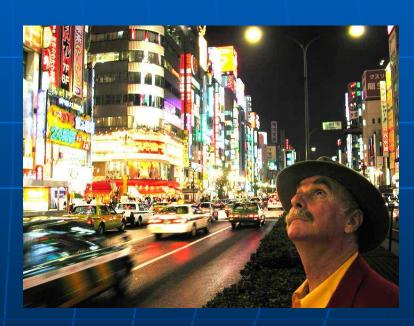

# Agora

- forum + IM + location + mobility = agora
- "a place of congregation, especially an ancient Greek marketplace" (αγορά)
- a user-defined region of the physical space,
- that serves as a virtual place for discussion

# How to use agoras? (Level 1)

- source of information about a place
- simply read the messages posted by the general community in the past
  - find a hidden store
  - learn about the history of a monument
  - get others' opinion of a restaurant
  - get discount coupons
  - geocaching
- similar to web forum

# How to use agoras? (Level 2)

- coordinate physical action via instantaneous in-situ messaging
  - a group of girls and a group of boys arranges to see a movie together while in a mall
  - share details of a potential bulk purchase deal with others nearby (spontaneous team buying/tuangou)
  - two backpacking American couples find each other in Xi'an, China and share their adventures and travel tips over a drink
  - emergency coordination: firefighters; severe weather; ongoing incident
- creates new small groups in the real world

# How to use agoras? (Level 3)

- coordinate recurring physical interaction, using historic usage info
  - notification of new political rally
  - inviting friends from last day's grill party
  - reconnect with random encounters (met on holiday; missed encounter)
  - receive coupon based on past activity with significant pattern
- location privacy ensured: others' history is not accessible

# Navigation view

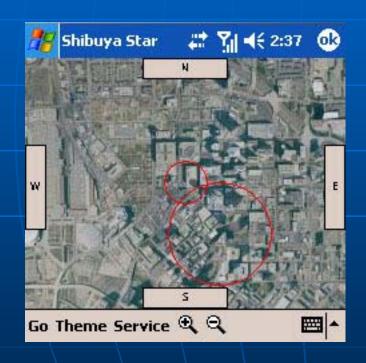

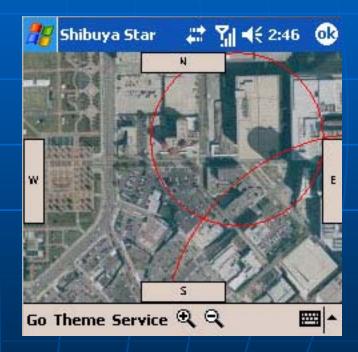

# Repositioning

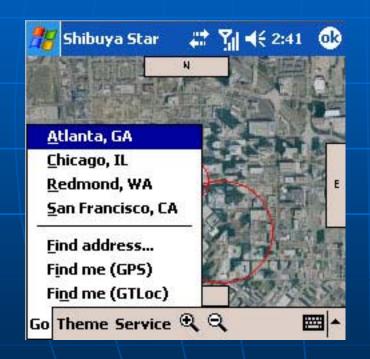

| 48                                                                                                   | Find | address 💢 🗱 🏋 | <b>4</b> € 2:55 <b>@</b> |
|----------------------------------------------------------------------------------------------------|------|---------------|--------------------------|
| Street                                                                                               |      | tech          |                          |
| City                                                                                                 |      | atlanta       | State                    |
| Zip                                                                                                  |      | /             | Go                       |
| Tech Pkwy NW, Atlanta, GA 30313<br>Tech Pkwy NW, Atlanta, GA 30318<br>Tech Way NW, Atlanta, GA 30318 |      |               |                          |
| <u> </u>                                                                                             |      |               |                          |

# Menu options

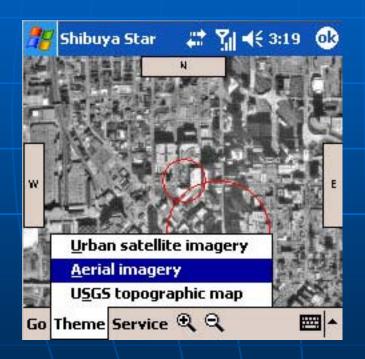

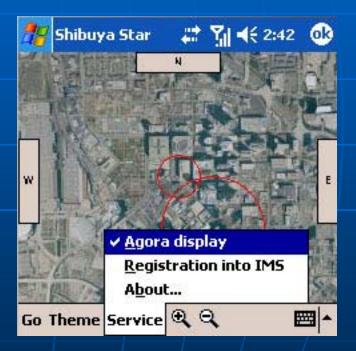

# Talk in agora

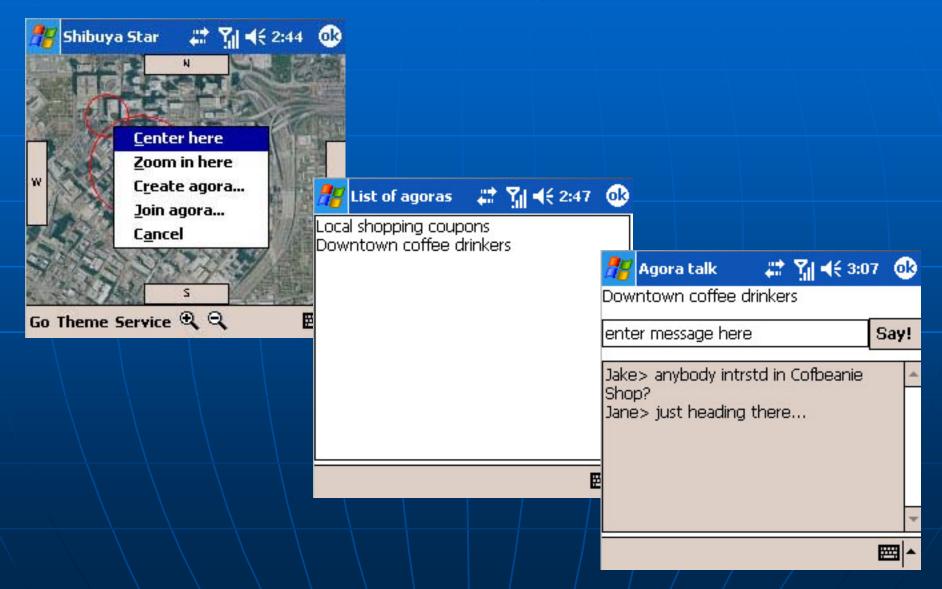

# Create agora

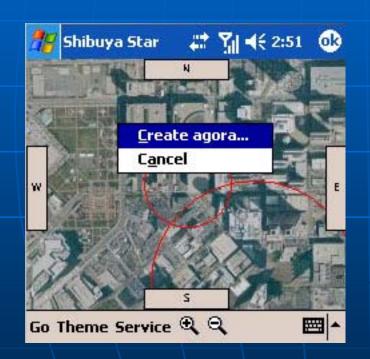

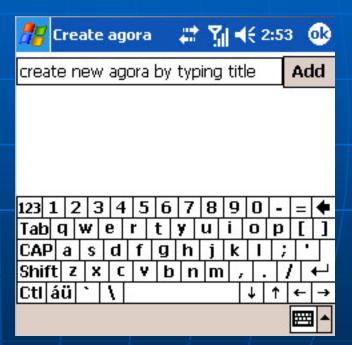

# Network architecture

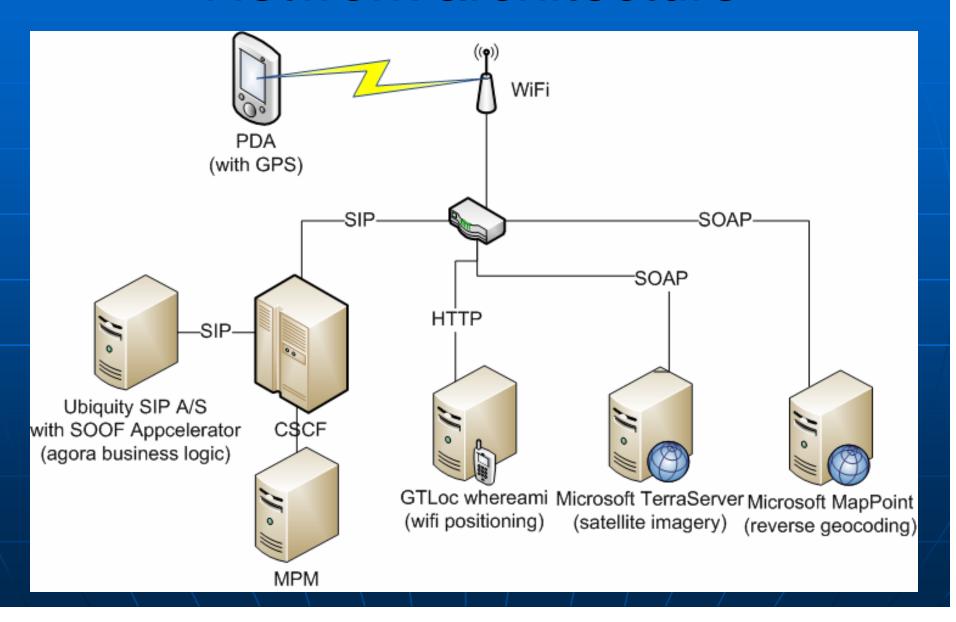

# Server-side technologies

- Development tool
  - Eclipse (Java)
- Server & networking
  - Ubiquity A/S with SOOF Appcelerator
    - ISC on :5090
    - Foundation Element Block (FEB) +
       Service Logic Block (SLB) for SIP
    - Business Logic Block (BLB) for SOAP
  - Siemens Network Emulator (NE)
    - ISC on: 15090

# SIP/SOAP messaging

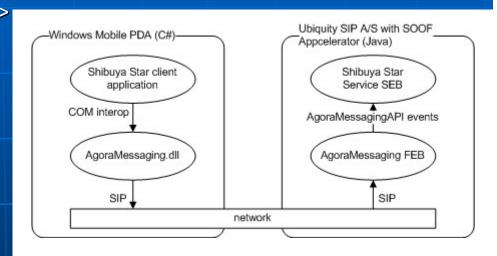

</AgoraMessaging>

# Messages

### ■ TO server:

- createAgora(UTMPoint center, double radius, String description)
- joinAgora(int agoraID, String userName)
- exitAgora(int agoraID)
- getAgoras(UTMPoint upperLeft, UTMPoint lowerRight)
- postMessage(int agoraID, String message)

### FROM server:

- sendMessageArrived(String message)
- sendAgoraCreated(int agoraID)
- sendAgoraList(ArrayList agoras)

# Client-side technologies

- Development tool
  - Visual Studio .NET 2005 Professional (C#)
- Device
  - HP iPaq 6945 PDA
  - emulator with Windows Mobile 2003
- Other
  - .NET Compact Framework 2.0
  - Siemens IMS WIN.NET SDK
  - GeoFrameworks GPS.NET 2.0
  - ASP.NET

# TerraServer satellite imagery

- accessible as 200 by 200 pixel image tiles
- MRU (Most Recently Used) caching on PDA

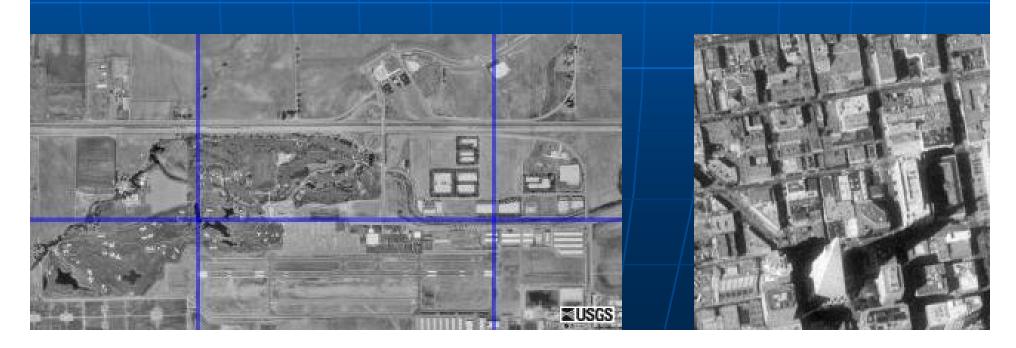

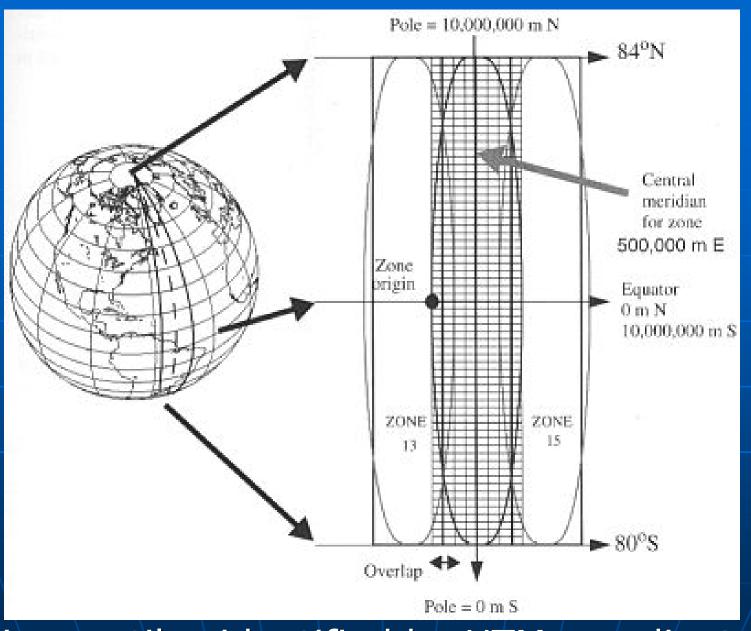

image tiles identified by UTM coordinates

### Business model

- free introductory period (6-9 months)
- usage-based
  - free to view → enticing to start interaction
  - 5 cents to post → perception: "virtually free"
- pre-paid bulk (eg. \$5 for 300 posts)
- context based relevant ads (à la Google)
  - accumulating rich context database: users + locations + text messages

## Future work

- Functionality:
  - push-to-talk live spoken chat
  - filtering/search
    - number of messages in last hour/day/week/all time
    - presence of keywords in messages/agora title
  - switch to private channel
- Performance:
  - predictive tile caching
  - HA (High Availability)

# Thank you!